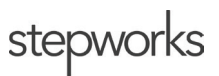

## **Medical Records Requests**

## **Requests Handled by Medical Records Department**

Fax or scan/email the following medical records requests to **859-878-1024** or **cathy.smith@stepworks.com:**

- legal
	- attorney requests and subpoenas
	- Child Protective Services (CPS)
	- Department of Corrections
	- probation and parole
	- anything from the courts
- Disability Determination Services
- Cabinet of Health and Family Services
- HEDIS reviews (requests from insurance companies with multiple patients)
- requests for certified or notarized records
- requests for a complete medical record (not including current patient requests)
- requests for the record to be emailed
- anything you're not sure about

## **Requests Handled by the Facility**

Requests not listed above may be sent at the facility administrator's discretion. Please fulfill these requests as soon as possible: not to exceed **three** business days.

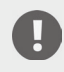

We must always have a signed release to send records. If in doubt, ask.

Take the following steps:

- **1.** The facility administrator signs off on medical record requests. (Initial and date the top right-hand corner of the first page.)
	- **a.** Verify that the release is signed and dated by the patient.
	- **b.** Verify that the release mentions substance abuse (drug/alcohol) and/or mental/behavioral health records.
	- **c.** Verify that the request identifies (1) which records were requested and (2) the recipient.
- **2.** Verify the patient's signature by checking another signed document.
- **3.** Upload the release to the patient's chart.
- **4.** Print the requested records.
	- **a.** Only send the requested records. Do not send the entire chart. Our medical records department should handle requests for an entire chart.
	- **b.** If labs are requested, the release must specifically refer to hepatitis and HIV records. If not, omit those labs and anything about those diagnoses.
- **5.** Fax or mail the requested records according to the release. Our medical records department should handle requests for emailed records.
	- **a.** Include a copy of the release.
	- **b.** Always use a cover sheet.
- **6.** Document the release in the chart using a staff note. Include a reference to the release, how it was sent, what was sent, and the recipient. Example staff note**:** *Per the signed release, faxed the MAR to Stacie at Intensive Health at 270-982-1284.*

## **Current Patient Requests**

- **1.** Ask the patient to complete a medical records request. Print from Stepworks University or stepworks. com**:** http://www.stepworks.com/wp-content/uploads/2022/02/ROI-Medical-Records-Release\_SW-1.pdf
- **2.** Upload the completed request to their chart.
- **3.** Print the records. (Be sure to print documents separately.)
- **4.** Document the release in the chart using a staff note. Example staff note**:** *Provided David a hardcopy of his complete medical record at discharge per his signed release.*